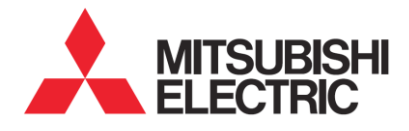

三菱電機 CAD/CAM

形名

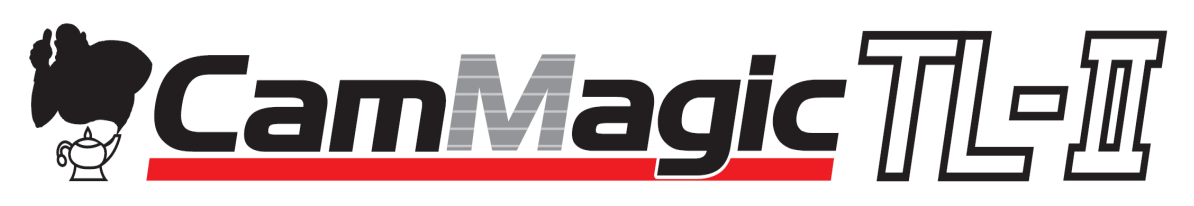

安全マニュアル

BDD-CDT0Q031-A1

□本説明書の記載内容はソフトウェア、ハードウェアの改訂に追従するように努力しておりますが、やむなく、同

期できない場合がありますが、ご了解願います。

□本説明書の内容については、万全を期しておりますが、万一誤り・お気付の点がありましたら、ご連絡くださ

いますようお願い致します。

CamMagic は三菱電機ソフトウエア株式会社の登録商標です。 Windows、Windows 11、Windows10、Windows 8、は米国およびその他の国における米国Microsoft Corp. の登録商標です。 Windows の正式名称は、Microsoft® Windows® Operating System です。 Windows 11 の正式名称は、Microsoft® Windows® 11 Operating System です。 Windows 10 の正式名称は、Microsoft® Windows® 10 Operating System です。 Windows 8 の正式名称は、Microsoft® Windows® 8 Operating System です。 DXF は、米国Autodesk, Inc. の提唱するCAD データ交換仕様の名称です。 その他記載されている会社名、製品名は、それぞれの会社の製品名または商標です。

this software is based in part on the work of the Independent JPEG Group

# 無断転載禁止

□本説明書の一部または、全部を弊社に断りなく、いかなる形でも転載または複製する ことを堅く禁止します。

**(C) MITSUBISHI ELECTRIC CORPORATION ALLRIGHT RESERVED**

# CamMagic を正しく安全にお使いいただくために

本書は CamMagic の取り扱いについての注意事項、依頼事項について述べたものです。本取扱説明書はご 使用前によくお読みいただき、CamMagic を安全に活用するために必ずお守りください。また、本書は大切に保 管してください。

## ■ ソフトウェアに関する事項

CamMagic では、コンピュータを使って CAD データや NC データなどを生成します。以下は、お客様が作ら れた大切なデータの保護や、作られた NC データによりお持ちの工作機械を安全に正確に動作させていただく 場合の注意事項です。

#### !警告 CamMagic は正しく確実に操作してください

CamMagic の機能の中には間違えて作成したデータを削除する機能があります。そのため、正しく作ったデ ータでも、誤った操作によってはデータが消える原因となります。

お客様の誤った操作に起因する損害については、弊社は責任を負いかねますのでご了承ください。

## CamMagic で作成した NC データを十分にチェックしてください

 作成された NC データは工作機械を動作させるための指令となります。作成した NC データに間違いがありま すと、工作機械が暴走し、ヘッドの破損などによるけがや、工作物が破損する原因となります。

 より安全に作業を行っていただくために、作成された NC データで工作機械が正常に動作するか、NC データ のチェックと工作機械の動作確認は必ず行ってください。そのために、実加工前にシミュレーション等を使用し て加工パスの確認を実施して下さい。又、作成された NC データでの空運転をおすすめします。但し、シミュレ ーション上での干渉回避動作などは、工作機械上の動作と一致しない事もあり、工作機械上での干渉回避を 保証するものではありません。NC データは十分に注意し確認してから、加工を実施下さい。

また、工作機械は誤った操作をしますと重大事故に繋がりますので、工作機械の安全注意事項と取扱説明 書を、よくお読みになり理解してから操作を行って下さい。

三次元レーザ加工の場合は CamMagic TL にて NC データ作成後、加工機にて動作確認を実施願います。 動作確認を実施した結果、ケガキラインから軌跡がずれていたり、「試し加工」を実施した結果、上手く加工でき ない箇所が発生したり、穴加工の位置や加工ラインがずれる場合があります。その場合は、加工機にて NC デ ータを修正してください。

## 三次元レーザ加工機 VZ20 シリーズの A 軸±135 度仕様(オプション)の注意事項

三次元加工機はあらゆる方向にレーザ光が照射されます。本仕様によりレーザ光の照射領域がさらに拡大さ れますので、加工機の周囲を囲いレーザ光を遮蔽すると共に、建物(天井、壁等)の防火対策を実施してくださ い。また、稼働中は囲いのエリア内に立ち入らないと共に反射光についても特に注意してください。

## NC データ生成時に指定の工作機械が出力する工作機械と合っているか十分にチェックしてください

 CamMagic では、異なる工作機械に対応する NC データを出力できるようになっています。作られた NC デー タが実際に動作させる工作機械に対応していない場合、工作機械が暴走する恐れがあります。

特にお客様がポストファイルを変更された場合は、十分な確認をお願いします。

お客様が作成された NC データから生じます直接的、間接的障害に関しましては責任を負いかねますのでご 了承ください。

#### !注意 システムをバックアップしてください

ご購入時またはポストファイルなどのシステムデータを変更された際に、CamMagic システムのバックアップを お取りください。不意の記憶装置破損時などに、お客様のシステムをより早く正確に復旧するのに役立ちます。

## 作成したデータをバックアップしてください

 お客様が作成された図面データや NC データなどの大切なデータは、必要に応じ、外部記憶装置等にバッ クアップをとってください。記憶装置媒体および PC の故障が発生した場合、紛失されたデータの保証はいたし かねますのでご了承ください。

## コンピュータウィルスによるデータ流出に注意してください

コンピュータウィルスは作成データの社外流出やシステム異常の原因になります。コンピュータウィルスによる データ流出、誤作動等は保証いたしかねますので、お客様自身でコンピュータウィルス対策ソフトを使用して自 己防衛されるようお願い致します。

## ■ ハードウェアに関する事項

CamMagic をお使いになる場合、コンピュータ装置の前での作業となります。ディスプレイの前での長時間の 作業やハードウェアの誤った取り扱いなどによるトラブルを避け、装置の適切な設置と正しい使用法で快適な 作業環境をお作りください。

#### !警告 **<sub>ほ理な配線</sub>(いわゆるタコ足配線)はしないでください**

無理な配線は、感電、漏電による火災、装置の発熱の原因となります。

## ディスプレイ、PC 本体、およびプロテクタ等の筐体は開けないでください

けが、感電、漏電による火災、装置の発熱、火傷、ほこりや水などの付着によるシステムの不正動作の原因と なります。無償修理期間中であってもこれに起因する不具合が発生した場合の修理等は有償となります。

## プロテクタは正しく接続して使用してください

プロテクタは PC の適切な位置に正しい向きで接続してください。無理に接続しようとすると、破損する場合が あります。プロテクタの分解・改造はせず、落とすなど衝撃を与えないでください。静電気の多い場所に置いても 破損する場合があります。異常発生時は、すぐにプロテクタを接続したパソコンの電源を切って使用を中止して ください。

## 正しい電源電圧で使用してください

表示された電源電圧以外で使用しますと、火災、感電の原因となります。

### パソコン及び周辺機器は各取扱説明書を確認してください

CamMagic シリーズ製品をインストールされるパソコンならびに周辺機器におきましては、事前にトラブルを避 ける為にそれぞれの取扱説明書をよくお読みになってご使用下さい。

#### !注意 電源を切る(OFF にする)ときは十分に注意してください

パソコン本体が動作中に無理に電源を OFF にするとディスク内容が破壊されることがありますので、十分に 注意をしてください。

## アース接続を確認してください

 アース接続をおこなっていない場合、ノイズ等によりシステムが不正動作する場合があります。装置の移動や 構成変更は、電源を切って(OFF にして)電源プラグをコンセントから外した状態で作業します。

 電源を入れたまま(ON のまま)、装置の移動や取り外し、追加部品の取り付けを行いますと、装置の破損や けがの原因となります

## 正しい姿勢でキーボード、マウスを操作してください

キーボード、マウスを使う場合、手や手首、前腕の腱や筋肉など身体に無駄なストレスがかかると、腱鞘炎な どの疾病や身体の疲労の原因になります。作業は、腕、手首、手のラインが直線になるのが理想です。

## ディスプレイの設置場所、角度、および目とディスプレイの距離は、適切な状態で使用してください

ディスプレイの前での悪い姿勢や長時間の作業は、目や身体の疲労の原因となります。ディスプレイは上部 が目の高さと同じか、ほんの少し低めになるように設置することをおすすめします。

また、目とディスプレイとの適切な距離は 60 センチが最適とされています。

長時間作業をする時は、1 時間に 1 回 5 分から 10 分の休息を取り、体の筋肉を伸ばしましょう。

## 技術的なお問い合わせ先

CamMagic に関する技術的なお問い合わせは、下記のメール、電話、及び FAX で受付けております。

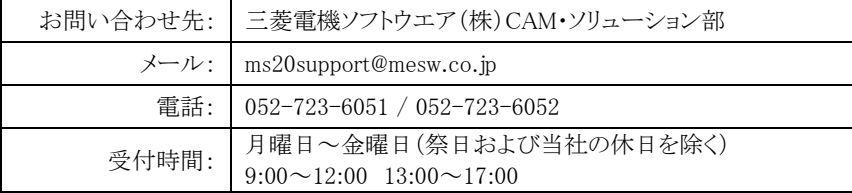

以上